## Silver Microsoft Partner

# **20488: Developing Microsoft SharePoint Server 2013 Core Solutions**

## **Course Details**

## Course Outline

- **1. SharePoint as a Developer Platform**
	- Introducing the SharePoint Developer Landscape
	- Choosing Approaches to SharePoint Development
	- Understanding SharePoint 2013 Deployment and Execution Models
	- Lab : Comparing Web Parts and App Parts

## **2. Working with SharePoint Objects**

- Understanding the SharePoint Object Hierarchy
- Working with Sites and Webs
- Working with Execution Contexts
- Lab : Working with Sites and Webs
- Lab : Working with Execution Contexts

### **3. Working with Lists and Libraries**

- Using List and Library Objects
- Querying and Retrieving List Data
- Working with Large Lists
- Lab : Querying and Retrieving List Data
- Lab : Working with Large Lists

### **4. Designing and Managing Features and Solutions**

- Understanding Features and Solutions
- Configuring Features and Solutions
- Working with Sandboxed Solutions
- Lab : Working with Features and Solutions

### **5. Working with Server-Side Code**

- Developing Web Parts
- Using Event Receivers
- Using Timer Jobs
- Storing Configuration Data

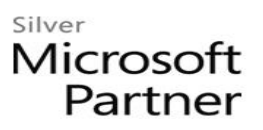

• Lab : Working with Server-Side Code

#### **6. Managing Identity and Permissions**

- Understanding Identity Management in SharePoint 2013
- Managing Permissions in SharePoint 2013
- Configuring Forms-Based Authentication
- Customizing the Authentication Experience
- Lab : Managing Permissions Programmatically in SharePoint 2013
- Lab : Creating and Deploying a Custom Claims Provider

#### **7. Introducing Apps for SharePoint**

- Overview of Apps for SharePoint
- Developing Apps for SharePoint
- Lab : Creating a Site Suggestions App

#### **8. Client-Side SharePoint Development**

- Using the Client-Side Object Model for Managed Code
- Using the Client-Side Object Model for JavaScript
- Using the REST API with JavaScript
- Lab : Using the Client-Side Object Model for Managed Code
- Lab : Using the REST API with JavaScript

#### **9. Developing Remote Hosted SharePoint Apps**

- Overview of Remote Hosted Apps
- Configuring Remote Hosted Apps
- Developing Remote Hosted Apps
- Lab : Configuring a Provider Hosted SharePoint App
- Lab : Developing a Provider Hosted SharePoint App

#### **10. Publishing and Distributing Apps**

- Understanding the App Management Architecture
- Understanding App Packages
- Publishing Apps
- Installing, Updating, and Uninstalling Apps
- Lab : Publishing an App to a Corporate Catalog
- Lab : Installing, Updating, and Uninstalling Apps

## Silver Microsoft Partner

#### **11. Automating Business Processes**

- Understanding Workflow in SharePoint 2013
- Building Workflows by using Visio 2013 and SharePoint Designer 2013
- Developing Workflows in Visual Studio 2012
- Lab : Building Workflows in Visio 2013 and SharePoint Designer 2013
- Lab : Creating Workflow Actions in Visual Studio 2012

#### **12. Managing Taxonomy**

- Managing Taxonomy in SharePoint 2013
- Working with Content Types
- Working with Advanced Features of Content Types
- Lab : Working with Content Types
- Lab : Working with Advanced Features of Content Types

#### **13. Managing Custom Components and Site Life Cycles**

- Defining Custom Lists
- Defining Custom Sites
- Managing SharePoint Sites
- Lab : Managing Custom Components and Site Life Cycles

#### **14. Customizing User Interface Elements**

- Working with Custom Actions
- Using Client-Side User Interface Components
- Customizing the SharePoint List User Interface
- Lab : Using the Edit Control Block to Launch an App
- Lab : Using jQuery to Customize the SharePoint List User Interface

#### **15. Working with Branding and Navigation**

- Creating and Applying Themes
- Branding and Designing Publishing Sites
- Tailoring Content to Platforms and Devices
- Configuring and Customizing Navigation
- Lab : Branding and Designing Publishing Sites
- Lab : Configuring Farm-Wide Navigation